$($ Rev.  $2$  O1 $)$ 

*RealTimeEvaluator*

# n ソフトウェアのバージョンアップ

• RIE for Wn32  $(Rte4w)$ 

http://www.midas.co.jp/products/download/program/rte4win\_32.htm

#### $\blacksquare$

- KIT-MIPS32/4Kc-TP( $\blacksquare$
- 本プログラム及びマニュアルは著作権法で保護されており 弊社の文書による許可が無い限り複製、
- $\bullet$  and  $\bullet$  1
- 
- $\bullet$  +  $\bullet$  +  $\bullet$
- $\bullet$  and  $\bullet$  and  $\bullet$

# n 商標について

• NS-Windows Windows NS NS-DOS

 $\mathbb{C}$ 

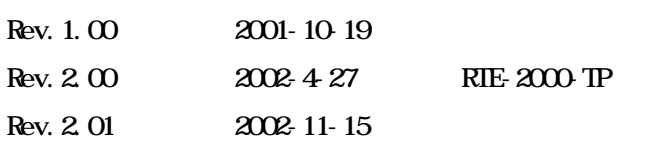

 $(*5)$ 

rte4win32

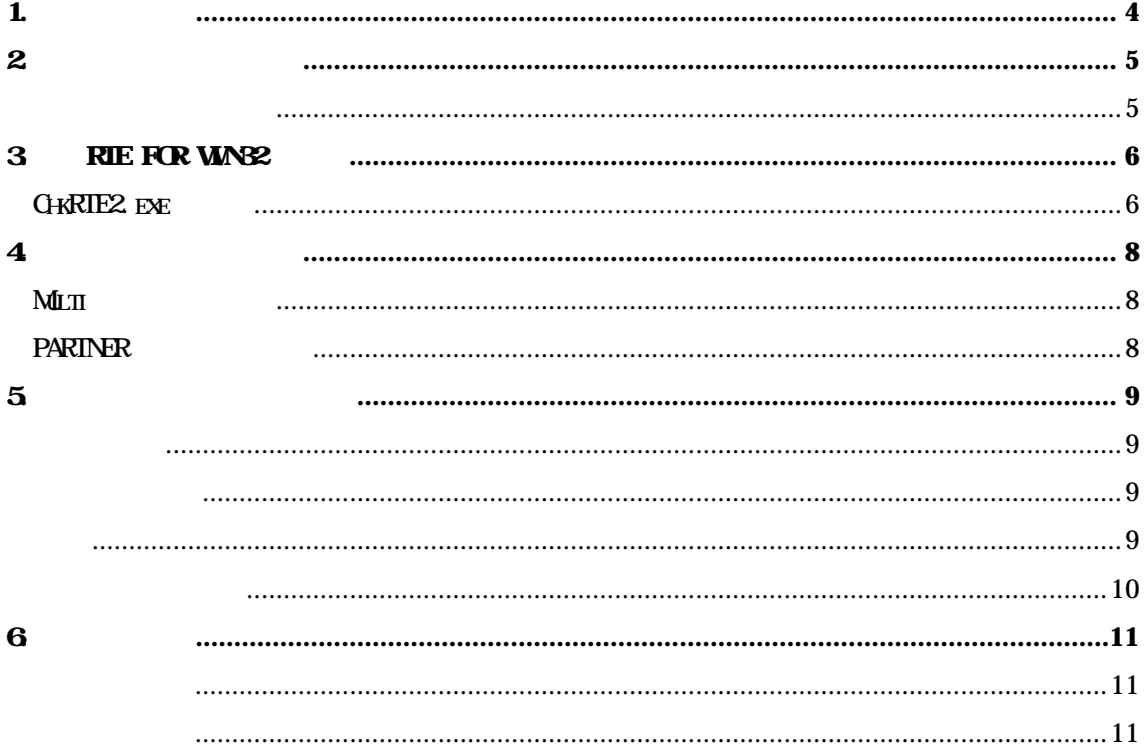

 $\mathbf{1}$ .

**KIT-MIPS32/4Kc-TP MIPS MIPS32/4Kc(EJTAG)** 

 $RTE-1000$  TP  $RTE-2000$  TP  $\tt M T$ RTE-xxxx-TP

RIE for Wn32 (Rte4win32) Set Up CD

 $2\overline{ }$ 

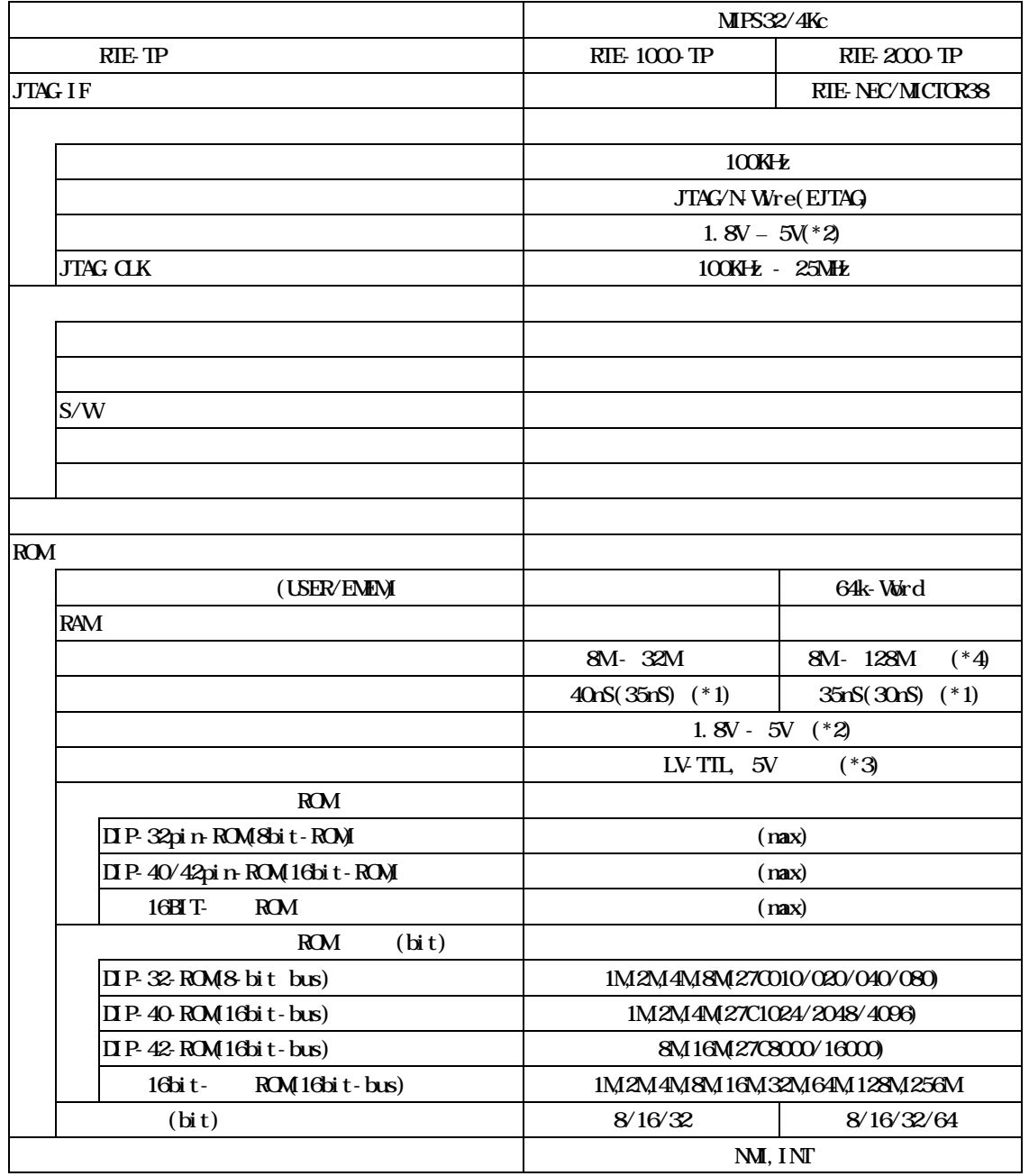

 $*1$ , 2, 3. RTE-1000-TP+CBL-STD16-32M, RTE-2000-TP+CBL-STD16-2K

\*2.2.3V  $\Gamma$ 

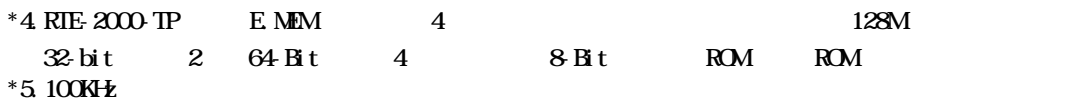

# 3. RIE for WNS2

RTE for WN32 RTE for UNIX RTE for UNIX RTE For UNIX RTE FOR UNIX RTE RTE for  $UX$ 

#### ChkRIE2.exe

RTE for WIN32 RTE for WIN32

ChkRTE2.exe

RTE

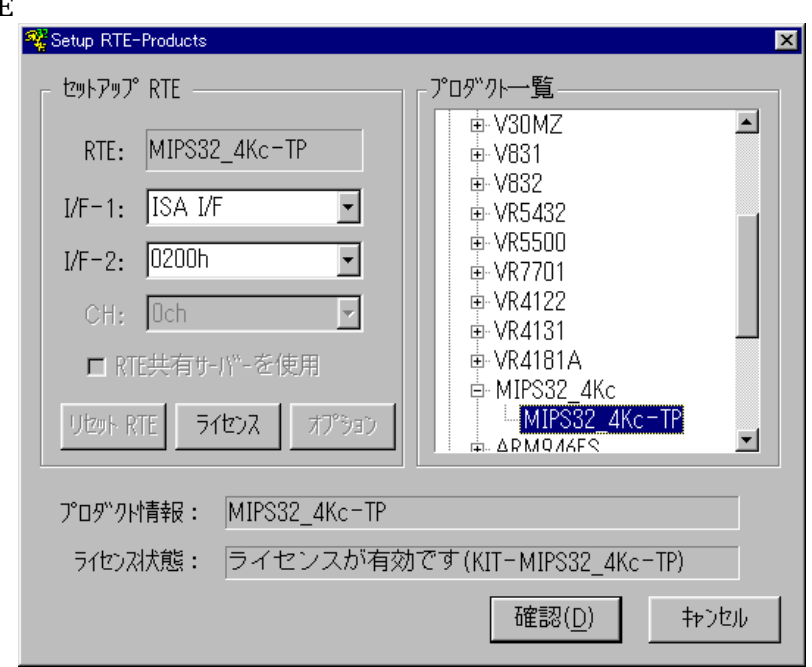

 $RIE$ 

TP MIPS32\_4Kc-TP

I/F-1, I/F-2

RTE-PCIF

 $\overline{\text{MT}}$ 

RTE for WN32

 $RTE$ 

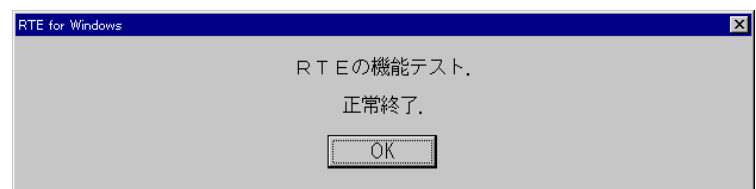

**JTAG/N-Wire** 

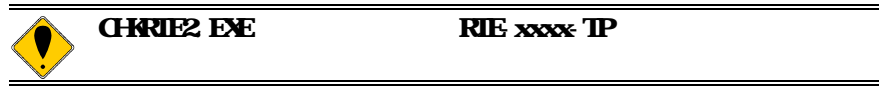

# 4. 初期設定コマンド

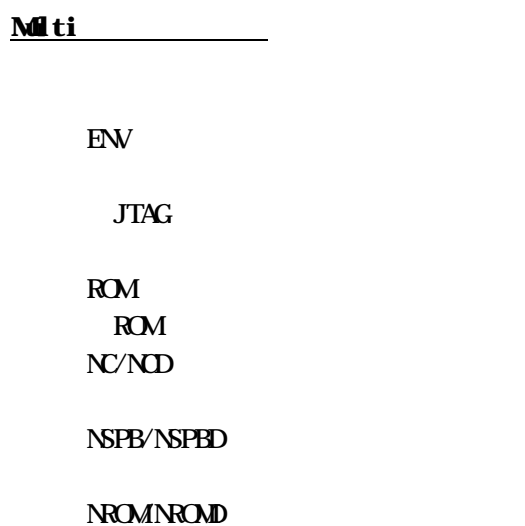

#### PARTNER

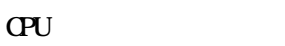

 $JTAG$ 

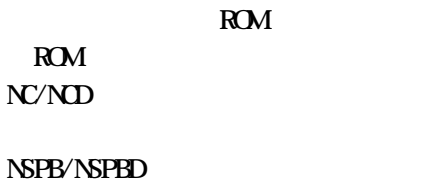

#### NROMNROMD

 $5\,$ 

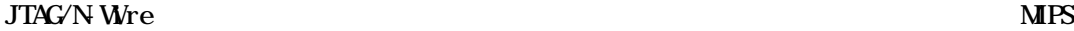

 $EJTAG$  estimates the contract of  $EJTAG$ 

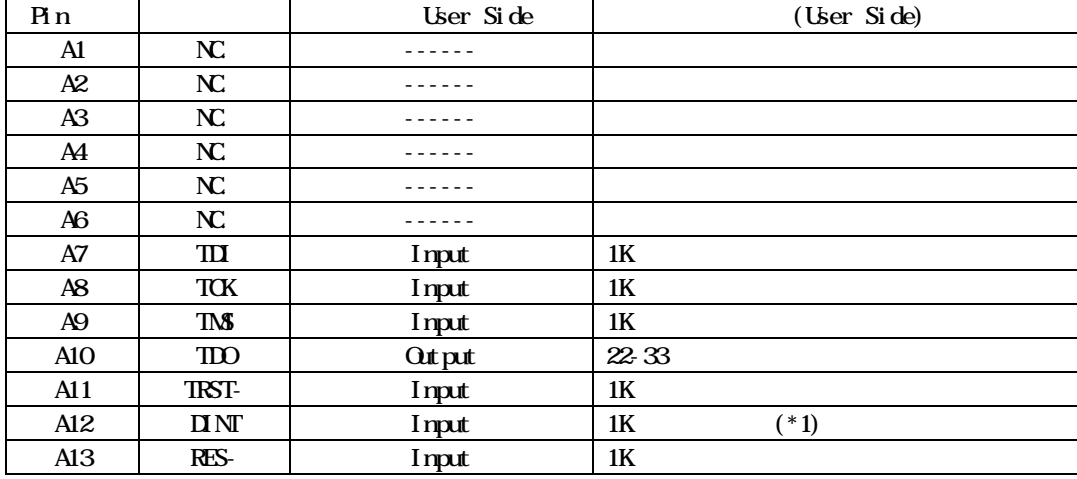

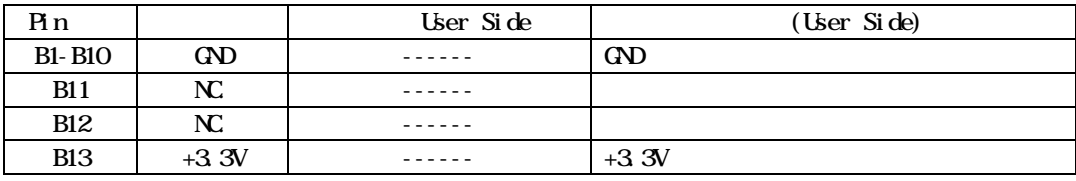

 $*$  1: ICE

KEL 8830E-026-170S 8830E-026-170L 8831E-026-170L

#### 1. **QPU**

 $100$ mm

 $2.07U$  CPU IO  $0.0005$ 

基板レイアウト図

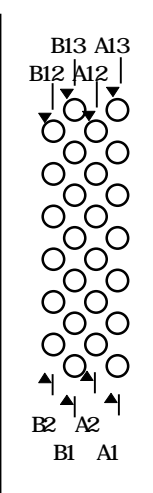

Top View

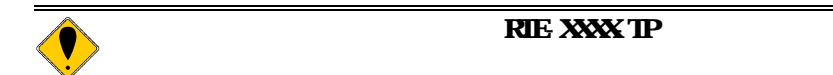

6

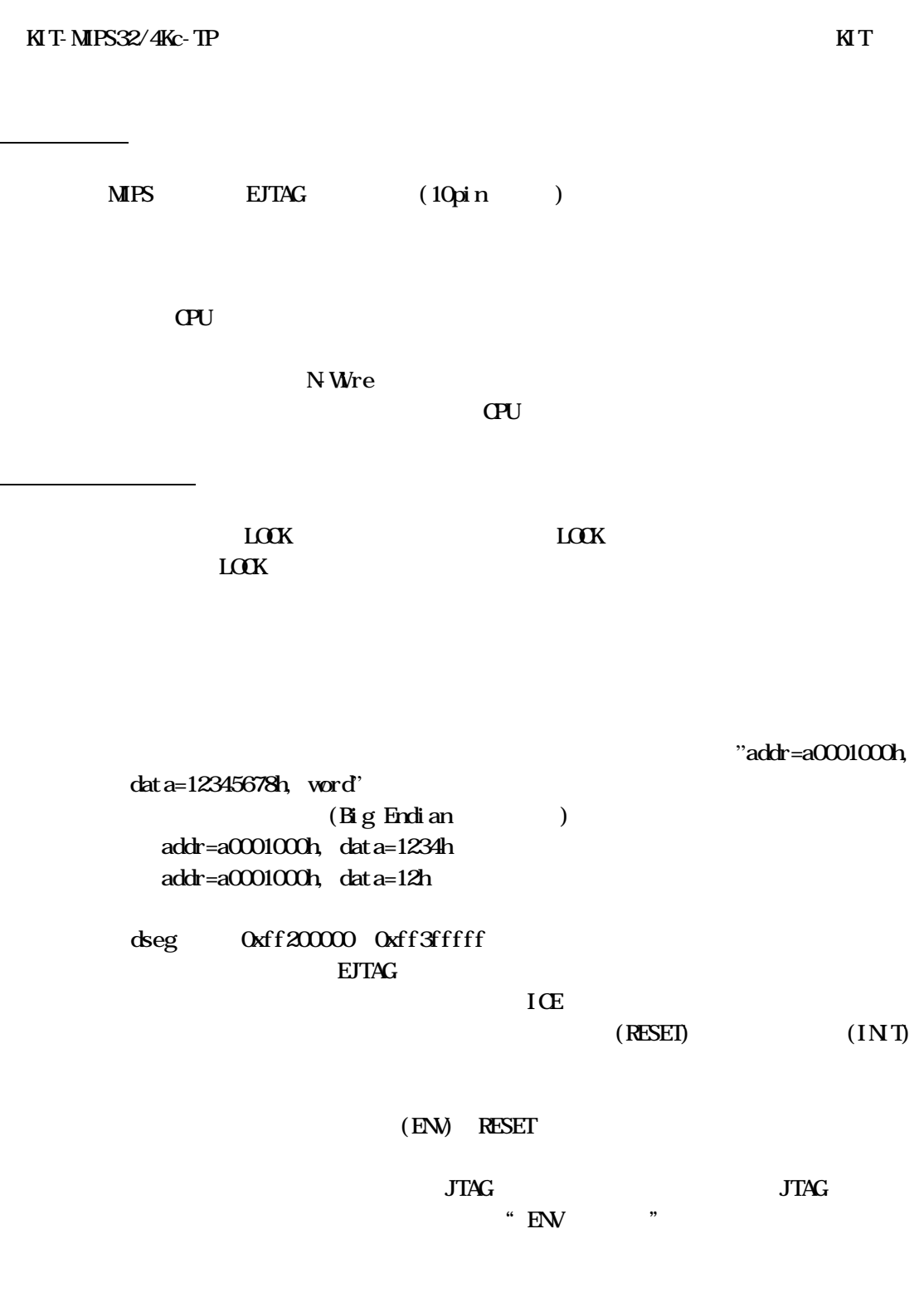

12.5MHz